# Проектно-технологическая практика

Макаров П. А., доцент кафедры ФиАТПиП,

Сыктывкарский лесной институт (филиал) ФГБОУ ВО «Санкт-Петербургский государственный лесотехнический университет имени С. М. Кирова»

Сыктывкар, 2023

### Аннотация

Методические материалы по проектно-технологической практике. Предназначены для студентов бакалавриата, обучающихся по направлению 09.03.02 «Информационные системы и технологии» на транспортно-технологическом факультете Сыктывкарского лесного института. Подготовлено для групп 325А и 325Б, проходящих практику в четвёртом семестре в 2022-2023 учебном году. Материалы разработаны на основе методических указаний [\[1\]](#page-16-0).

# Содержание

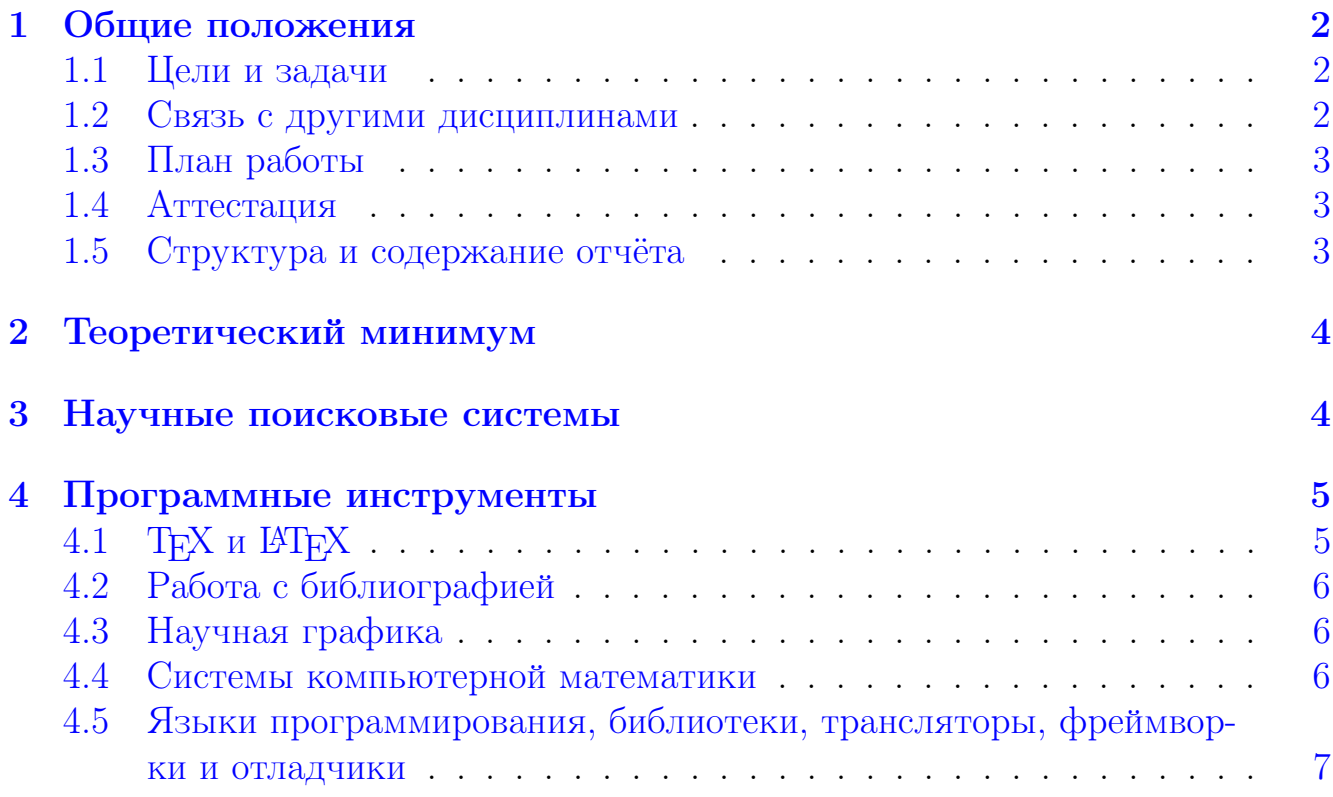

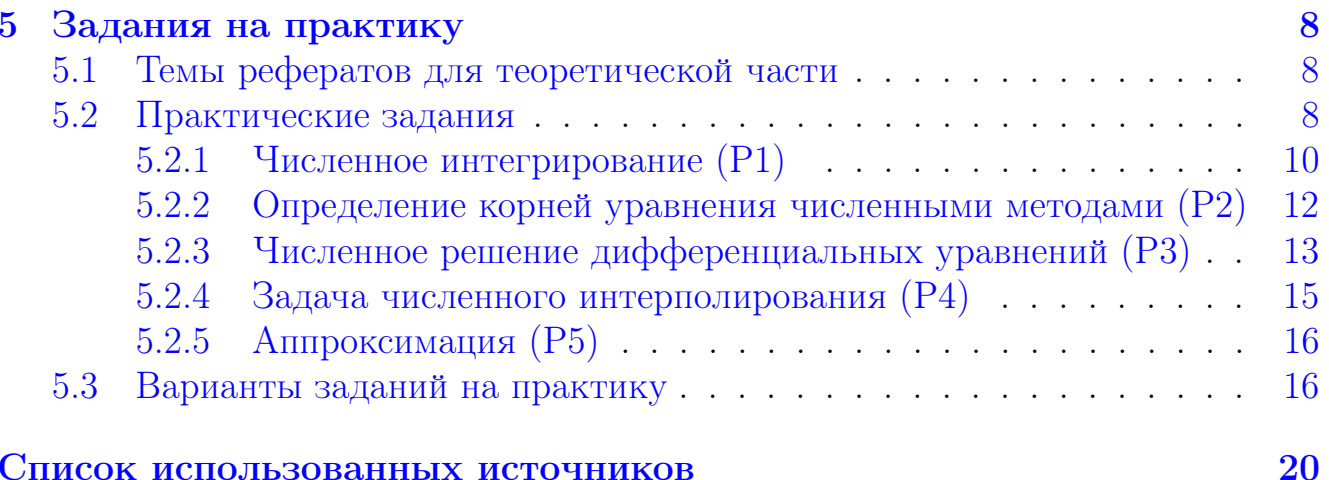

#### <span id="page-1-0"></span>Общие положения  $\mathbf 1$

#### <span id="page-1-1"></span>Цели и задачи  $1.1$

Цель практики — закрепление и углубление знаний, полученных студентами в процессе теоретического обучения; приобретение и формирование необходимых навыков и опыта практической работы по избранной специальности; усвоение приёмов, методов и способов обработки, представления и интерпретации результатов проведенных практических исследований; развитие творческих способностей.

Задачи практики:

- 1. освоение парадигм процедурного, структурного  $\overline{M}$ объектноориентированного программирования;
- 2. изучение принципов абстрагирования, инкапсуляции, полиморфизма и наследования;
- 3. совершенствование навыков использования офисных программ;
- 4. овладение основами программирования.

#### <span id="page-1-2"></span> $12$ Связь с другими дисциплинами

Учебная практика готовит студентов к более глубокому усвоению теоретических знаний и закреплению их на практике. Предполагается знакомство студентов со следующими дисциплинами: «Информационно-коммуникационные технологии в профессиональной деятельности», «Технологии программирования», «Теория информации».

Проектно-технологическая практика предназначена для закрепления знаний о методах и технологиях программирования, а также ознакомления студентов с методами работы системного и прикладного программного обеспечения. Практика даёт базовые навыки программирования и алгоритмизации, а также проведения работ по проектирования информационных систем.

# <span id="page-2-0"></span>1.3 План работы

- 1. Введение (2 ч.);
- 2. Изучение необходимой теории (6 ч.);
- 3. Непосредственное выполнение практических заданий (12 ч.);
- 4. Подготовка отчёта (4 ч.);
- 5. Защита отчёта.

Общий объём практики: 24 ч. в форме практических занятий.

## <span id="page-2-1"></span>1.4 Аттестация

Согласно учебному плану по практике предусмотрен дифференцированный зачёт. Основное требование для получения зачёта — защита выполненного отчёта о проделанной работе.

## <span id="page-2-2"></span>1.5 Структура и содержание отчёта

Структура отчёта:

- 1. Титульный лист;
- 2. Введение (1-2 стр.);
- 3. Теоретическая часть (15 стр.);
- 4. Практическая часть;
- 5. Заключение;
- 6. Список использованных источников и литературы (не менее 10 ед.).

Во введении ставятся цели и определяются задачи при прохождении практики.

Теоретическая часть представляет собой реферат на заданную тему объемом не менее 15 страниц. В данном разделе раскрывается понятие и основные характеристики технологии объектно-ориентированного программирования, описывается их роль, структура, история развития, классы и виды.

Практическая часть представляет собой описание программных реализаций пяти индивидуальных заданий по следующим темам:

- 1. Численное интегрирование;
- 2. Определение корней уравнения численными методами;
- 3. Численное решение дифференциальных уравнений;
- 4. Задача численного интерполирования;
- 5. Аппроксимация.

Оформление каждого задания в отчёте должно включать следующие элементы:

- 1. Точная формулировка постановки задачи;
- 2. Блок-схема или словесное описание реализуемого алгоритма;
- 3. Код программы на языках С и/или  $C++$ ;
- 4. Распечатки или скриншоты сеансов работы программы.

В заключении отражаются результаты прохождения практики и подводятся итоги.

#### <span id="page-3-0"></span>Теоретический минимум  $\overline{2}$

В качестве основной литературы по численным методам, математическому, техническому и физическому моделированию могут быть рекомендованы источники [2-6].

- 1. Погрешности численного решения [2, Гл. 1];
- 2. Интерполяция и численное дифференцирование [2, Гл. 2];
- 3. Численное интегрирование [2, Гл. 3];
- 4. Приближение функций [2, Гл. 4];
- 5. Решение обыкновенных дифференциальных уравнений [2, Гл. 8 и 9];
- 6. Общие положения теории моделирования [3, Гл. 1], [4, Гл. 1];
- 7. Проектирование технических систем [4, Гл. 3 и 4];

#### <span id="page-3-1"></span>Научные поисковые системы  $\mathbf{R}$

- Google Академия scholar.google.com  $[7]$ ;
- Mendeley www.mendeley.com  $[8]$ ;
- $arXiv \, arxiv.org$  [9];
- Научная электронная библиотека www.elibrary.ru [10];
- Web of Science [webofknowledge.com](https://webofknowledge.com) [\[11\]](#page-17-3);
- Scopus [www.scopus.com](https://www.scopus.com)  $[12]$ ;
- ScienceDirect [www.sciencedirect.com](https://www.sciencedirect.com) [\[13\]](#page-17-5);
- Springer Link [link.springer.com](https://link.springer.com) [\[14\]](#page-17-6);
- Электронная библиотека Института инженеров по электротехнике и электронике [IEEE Xplore](https://ieeexplore.ieee.org) [\[15\]](#page-17-7);
- Интеллектуальная Система Тематического Исследования НАукометрических данных [ИСТИНА](https://istina.msu.ru/) [\[16\]](#page-17-8);
- MathSciNet [mathscinet.ams.org](https://mathscinet.ams.org) [\[17\]](#page-17-9);
- Проект Евклид [projecteuclid.org](https://projecteuclid.org) [\[18\]](#page-17-10);
- MathNet [www.mathnet.ru](http://www.mathnet.ru/) [\[19\]](#page-17-11);

# <span id="page-4-0"></span>4 Программные инструменты

# <span id="page-4-1"></span>4.1 ТЕХ и РТЕХ

Лично я изучал  $\beta$ Т<sub>Е</sub>Х по книге Котельникова и Чеботарева [\[20\]](#page-17-12), поэтому рекомендую прочесть из неё по крайней мере главы 1–6. Ещё одна классическая книга по набору и вёрстке текстов в системе  $\text{[ATEX}$  написана Львовским [\[21\]](#page-17-13). По большому счёту, этих источников вполне достаточно, однако, возможно, вам больше понравится (или будет более полезной) книга Столярова [\[22\]](#page-17-14) (по крайней мере, она гораздо короче). Кроме того, настойчиво рекомендую озна-комиться с книгой Дональда Кнута — создателя системы ТEX [\[23\]](#page-17-15).

Также перед началом работы очень советую прочесть [Краткий курс бла](https://kostyrka.ru/main/ru/typesetting-and-typography-crash-course-by-kostyrka)[городного набора](https://kostyrka.ru/main/ru/typesetting-and-typography-crash-course-by-kostyrka) [\[24\]](#page-17-16). Ещё один крайне полезный при наборе документов ресурс — [Detexify](http://detexify.kirelabs.org/classify.html) [\[25\]](#page-17-17), созданный Дэниелем Киршем.

Файлы с расширением  $textbf{ex}$  – это обычные текстовые файлы (написанные на языке разметки текста LAT<sub>EX</sub>). Открывать и редактировать их можно с по-мощью любого текстового редактора<sup>[1](#page-4-2)</sup>, но я советую [Sublime Text](https://www.sublimetext.com) [\[26\]](#page-17-18).

Для работы с издательской системой LATEX на локальном компьютере необходимо установить соответствующий набор программного обеспечения. Рекомендуется использовать актуальный дистрибутив [TeX Live](https://tug.org/texlive/) [\[27\]](#page-17-19). В настоящее время существуют и различные онлайн ресурсы для работы с системой LATFX, в частности проект [Overleaf](https://www.overleaf.com/) [\[28\]](#page-17-20).

<span id="page-4-2"></span> $1$ Ни в коем случае не пытайтесь использовать для этого MS Word или что-то подобное!

#### <span id="page-5-0"></span> $42$ Работа с библиографией

Для работы с библиографией в IAT<sub>F</sub>X есть две возможности:

- 1. ручной набор списка литературы текущего документа с помощью окружения thebibliography;
- 2. создание библиографической базы данных и автоматическая генерация списка литературы.

Во втором случае практически стандартом является связка двух пакетов:  $BibI4TFX$  [29] и Biber [30] (вариант использования  $BibTrX$  [31] ещё встречается, но не является рекомендуемым). Вместе с тем, вручную составлять достаточно объёмные библиографические базы данных бывает весьма затруднительно. поэтому используются системы управления библиографической информацией, такие как JabRef [32] и Mendeley Desktop [33].

#### <span id="page-5-1"></span>Научная графика 4.3

Одним из самых широко используемых инструментов для визуализации данных является Gnuplot [34]. Официальная документация проекта доступна по данной ссылке [35]. Также существует страница с демонстрационными примерами [36]. Кроме этих, имеется огромное множество и других источников, одно перечисление которых — весьма трудоёмкая задача. Поэтому ограничимся только ещё одной полезной ссылкой [37].

Ещё один мощный инструмент создания научной графики высокого качества – язык описания векторной гафики Asymptote [38]. Официальная документация доступна по данной ссылке [39]. Крайне рекомендуются для изучения монографии Ю.М. Волченко [40] и Р. Ivaldi [41]. В сети есть по-крайней мере две обширных галерии примеров: официальная (англоязычная) [42] и неофициальная (франкоязычная) [43]. В настоящее время существует даже вебприложение [44], позволяющее запускать программы на языке Asymptote непосредственно в браузере.

#### <span id="page-5-2"></span>Системы компьютерной математики 4.4

Системы компьютерной математики существенно облегчают преобразование и упрощение громоздких выражений, поиск корней систем уравнений, выполнение рутинных вычислений и тому подобную работу. Для всех этих задач в настоящее время существует множество самых разных инструментов, среди

которых я особо выделил бы свободную систему [Maxima](https://maxima.sourceforge.io/ru/index.html) [\[45\]](#page-18-12). Некоторая документация доступна [по данной ссылке](https://maxima.sourceforge.io/ru/documentation.html) [\[46\]](#page-18-13). Очень рекомендуются к прочтению пособия Е. В. Маевского, П. В. Ягодовского [\[47\]](#page-18-14) и В. А. Ильиной, П. К. Силаева [\[48\]](#page-18-15). С системой возможна работа с помощью [on-line интерфейса](http://maxima.cesga.es/) [\[49\]](#page-18-16).

Помимо Maxima, конечно, существуют и другие системы компьютерной математики. На мой взгляд, в первую очередь стоит обратить внимание на [SAGE](https://www.sagemath.org/) [\[50\]](#page-18-17). Кроме того, я бы упомянул [Octave](https://www.gnu.org/software/octave/) [\[51\]](#page-18-18) и [R](https://www.r-project.org/) [\[52\]](#page-18-19).

# <span id="page-6-0"></span>4.5 Языки программирования, библиотеки, трансляторы, фреймворки и отладчики

- C [\[53\]](#page-18-20).
- $C++$  [\[54,](#page-18-21) [55\]](#page-19-0).
- [GSL](https://www.gnu.org/software/gsl/) [\[56\]](#page-19-1).
- [GCC](https://gcc.gnu.org/) [\[57\]](#page-19-2).
- [ROOT](https://root.cern/) [\[58\]](#page-19-3).
- [GDB](https://www.sourceware.org/gdb/) [\[59\]](#page-19-4).

Для выполнения практических заданий подготовлен сервер под управлением UNIX-подобной ОС Ubuntu Linux. Доступ к серверу возможен с помощью любого браузера по адресу [https://mp.komisc.ru:1987.](https://mp.komisc.ru:1987) Для подключения к серверу необходимо ввести имя своего пользователя и пароль, примеры которых можно найти в таблице [1.](#page-6-1) Также доступ к серверу возможен по протоколу SSH.

**Замечание 1.** При вводе пароля нет причин беспокоиться о том, что он не отображается при наборе. Это совершенно естественная ситуация, связанная с требованиями безопасности. Постарайтесь набрать логин и пароль без ошибок, после чего вы без каких-либо проблем войдёте на сервер.

<span id="page-6-1"></span>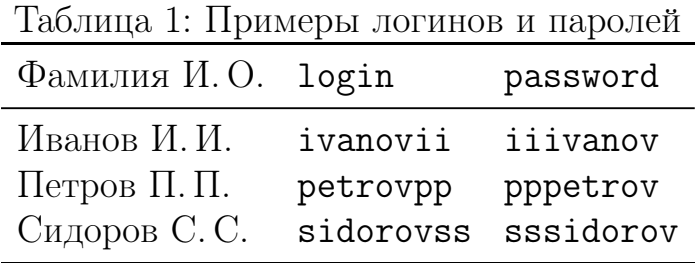

При отсутствии опыта работы с UNIX-подобными системами следует ознакомиться с параграфами 1, 2 и 4 [пособия Столярова](http://www.stolyarov.info/books/pdf/unixref.pdf) [\[60\]](#page-19-5) или раздел 1.2 из [книги](http://stolyarov.info/books/programming_intro/e2) [\[61\]](#page-19-6) того же автора.

### <span id="page-7-0"></span>Задания на практику  $\overline{5}$

#### <span id="page-7-1"></span>Темы рефератов для теоретической части  $5.1$

- 1. Развитие языков программирования.
- 2. Основные элементы языков программирования.
- 3. Системное программирование.
- 4. Основы параллельного программирования.
- 5. Простые и составные типы данных.
- 6. Статическая и динамическая память. Массивы элементов.
- 7. Процедуры, функции и методы.
- 8. Указатели и ссылки.
- 9. Модульное программирование.
- 10. Императивная и декларативная парадигмы программирования.
- 11. Структурное программирование.
- 12. Объектно-ориентированное программирование.
- 13. Структуры и классы.
- 14. Инкапсуляция.
- 15. Модели защиты и наследования public, private, protected.
- 16. Виды классов.
- 17. Конструкторы и деструкторы.
- 18. Статический и динамический полиморфизм.
- 19. Наследование и виртуализация методов.
- 20. Множественное наследование.
- 21. Механизм обработки исключений.
- 22. Шаблоны функций и классов.
- 23. Схема работы, организация и варианты трансляторов языков С и  $C_{++}$ .
- 24. Стандарты языков С и  $C_{++}$ .
- 25. Обзор возможностей библиотеки GSL для вычислительных задач.
- 26. FLOSS свободное программное обеспечение и программы с открытым ИСХОДНЫМ КОДОМ.

#### <span id="page-7-2"></span> $5.2$ Практические задания

Выполнение практические заданий состоит в написании исходных текстов программ на языках программирования С и/или  $C++$  и демонстрации преподавателю работы готовых приложений на нескольких примерах. При необходимости следует пояснить алгоритм работы программы, руководствуясь её исходным кодом. Каждое задание представляет собой некую проблему, исследование которой предполагает выполнение следующих этапов:

- 1. изучение необходимой литературы;
- 2. выяснение подробностей условия задания;
- 3. разработка вычислительного алгоритма;
- 4. написание и отладка расчётных программ;
- 5. подготовка дополнительных скриптов, позволяющих получить изображения (и/или анимацию, там где это требуется), качественно иллюстрирующие особенности рассматриваемого процесса;
- 6. проведение численных экспериментов, проверка результатов на корректность и выявление ограничений разработанной реализации алгоритма;
- 7. написание отчёта о результатах проделанной работы.

Для решения представленных задач не принципиальны архитектура вычислительной машины, конкретная операционная система, тип и версия компилятора и/или IDE. Вы можете выбрать любое наиболее удобное для вас решение. но обязательно учитывайте возможность продемонстрировать результаты своей работы в компьютерных лабораториях СЛИ. В случае затруднений в выборе, рекомендуется пользоваться сервером, описанным в разделе 4.5.

При написании исходных текстов помните, что они должны быть грамотными и, по возможности, простыми. Имена переменным и функциям следует выбирать осмысленными, исходя из их функционального назначения. Не пренебрегайте возможностью использовать лаконичные и ёмкие комментарии, которые помогут лучше разобраться в коде вашей программы. Старайтесь красиво форматировать исходный код, это значительно упростит его восприятие и лично вами, и другими людьми. Продумывайте интерфейс ваших программ так, чтобы неподготовленный пользователь смог понять их предназначение и научиться ими правильно пользоваться. Кроме того, необходимо предусмотреть "внештатные" ситуации, которые могут возникнуть при исполнении ваших программ, и включить в исходный код их обработку.

#### <span id="page-9-0"></span>Численное интегрирование (P1)  $5.2.1$

Требуется вычислить приближённое значение определённого интеграла

<span id="page-9-1"></span>
$$
I = \int_{a}^{b} f(x) dx.
$$
 (1)

Параметры  $a$  и  $b$  тем или иным способом должен задавать пользователь программы. Программа обязательно должна учитывать возможность вычисления интеграла в каждом конкретном случае и оценивать погрешность  $\Delta I$  выполненных расчётов. Для тех случаев, когда это возможно, расчёты выполнить с относительной погрешностью

$$
\delta = \frac{\Delta I}{I} \cdot 100\%,\tag{2}
$$

не превышающей  $1\%$ .

Конкретный вид функции  $f(x)$  определяется индивидуальным вариантом задания, а их полный перечень приведён в Таблице 2.

Используемые в данном задании методы расчётов перечислены в Таблице 3 и также зависят от варианта работы.

**Метод прямоугольников.** Для приближённого вычисления интеграла (1) введём на интервале [a, b] сетку  $a = t_0 > t_1 > \cdots > t_n = b$  и заменим на каждом подотрезке  $[t_{i-1}, t_i]$  подынтегральную функцию  $f(x)$  её значением в точке  $\tau_i \in [t_{i-1}, t_i]$ . Тогда приближённое значение интеграла можно записать в виде суммы:

$$
I \approx \sum_{i=1}^{n} f(\tau_i) \cdot (t_i - t_{i-1}). \tag{3}
$$

В зависимости от выбора точки  $\tau_i$  мы можем получить следующие варианты:

- 1. формула "левых прямоугольников":  $\tau_i = t_{i-1}$ ;
- 2. формула "правых прямоугольников":  $\tau_i = t_i$ ;
- 3. наиболее точная формула "средних прямоугольников":  $\tau_i = (t_{i-1} + t_i)/2$ .

 $[a, b]$ Метод трапеций. Также интервале ВВОДИМ  $Ha$ **CeTKV**  $a = t_0 > t_1 > \cdots > t_n = b$ , после чего вычисляем приближённое значение

<span id="page-10-0"></span>

| Вариант         | f(x)                                  | Вариант         | f(x)                                      |
|-----------------|---------------------------------------|-----------------|-------------------------------------------|
| F01             | $\sqrt[3]{3x^2+5x-1}$                 | F11             | $x \sin x$<br>$\sqrt{1+x^2}$              |
| F02             | $(x^7+1)\sqrt{1+x^4}$                 | F12             | $\sqrt{x^3+e^x}$                          |
| F03             | $\sqrt[3]{x+1}$<br>$\overline{\ln x}$ | F13             | $\sqrt[3]{e^{-x}\sin x}$                  |
| F04             | $\sqrt[5]{\sin(2x+1)} + 5$            | F <sub>14</sub> | $x^2$<br>$\sqrt{x+1}$                     |
| F05             | $\cos^{6}(3x+2)$<br>$\sqrt{1+x^2}$    | F15             | $\rho\sqrt{x}$                            |
| F <sub>06</sub> | $e^{3}x\sqrt[5]{x+1}$                 | F <sub>16</sub> | $\cos x^2$                                |
| F07             | $x^2+1$<br>$\sqrt[7]{x^3-1}$          | F17             | $e^{-x^2}$                                |
| F08             | $x^2$ arctg $\sqrt{x}$                | F <sub>18</sub> | $3^x$<br>$\cos x$                         |
| F09             | $(x+1)\sqrt[5]{1-x^3}$                | F <sub>19</sub> | $\sqrt{x}$ cos x                          |
| F10             | tg 2x<br>$\sqrt{1+x^3}$               | F20             | $\left(\frac{x^2}{3x-1}\right)$<br>$\cos$ |

Таблица 2: Варианты функций  $f(x)$  для практического задания P1 (п. [5.2.1\)](#page-9-0)

интеграла [\(1\)](#page-9-1) следующим образом:

$$
I \approx \sum_{i=1}^{n} \frac{f(t_{i-1}) + f(t_i)}{2} \cdot (t_i - t_{i-1}).
$$
\n(4)

Формула Ньютона — Симпсона.

$$
I \approx \frac{b-a}{6} \left( f(a) + 4f\left(\frac{a+b}{2}\right) + f(b) \right). \tag{5}
$$

Формула Котеса (составная формула Симпсона). Для более точного вычисления интеграла интервал [a, b] разбивают на  $N = 2n$  элементарных отрезков одинаковой длины  $h = (b - a)/N$  и применяют формулу Симпсона на составных отрезках. Каждый составной отрезок состоит из соседней пары элементарных отрезков. Значение исходного интеграла является суммой результа-

<span id="page-11-1"></span>

|                | аолица ә. іметоды численного интегрировани |
|----------------|--------------------------------------------|
| Вариант        | Метод                                      |
| M1             | левых прямоугольников                      |
| M <sub>2</sub> | правых прямоугольников                     |
| M <sub>3</sub> | средних прямоугольников                    |
| M4             | трапеций                                   |
| M <sub>5</sub> | Ньютона — Симпсона                         |
| M6             | составная формула Симпсона                 |
|                |                                            |

Таблина 3. Метолы численного интегрирования

тов интегрирования на составных отрезках:

$$
I \approx \frac{h}{3} \cdot \left[ f(x_0) + 2 \sum_{i=1}^{N/2-1} f(x_{2i}) + 4 \sum_{i=1}^{N/2} f(x_{2i-1}) + f(x_N) \right],
$$
 (6)

где  $x_i$  — чередующиеся границы и середины составных отрезков, на которых применяется формула Симпсона. Один составной отрезок  $[x_{i-1}, x_{i+1}]$  состоит из двух элементарных отрезков  $[x_{i-1}, x_i]$  и  $[x_i, x_{i+1}]$ .

#### <span id="page-11-0"></span>Определение корней уравнения численными методами (Р2)  $5.2.2$

Пользуясь тем или иным численным методом (список которых приведён в Таблице 4), получить с заданной точностью  $\varepsilon$  (определяемую пользователем программы) приближённое значение всех действительных корней  $x^*$  уравнения

$$
f(x) = 0.\t\t(7)
$$

<span id="page-11-2"></span>

|                | $\mathbf{r}$ . $\mathbf{r}$ , $\mathbf{r}$ , $\mathbf{r}$<br>J ⊥ ⊺ |
|----------------|--------------------------------------------------------------------|
| Вариант        | Метод                                                              |
| M1             | бисекции                                                           |
| M <sub>2</sub> | одной касательной                                                  |
| M <sub>3</sub> | Ньютона                                                            |
| M4             | секущих                                                            |
| M <sub>5</sub> | Мюллера                                                            |
| M6             | обратной параболической интерполяции                               |
|                |                                                                    |

Таблица 4: Метолы численного определения корней уравнения

## Метод бисекции.

## Метол олной касательной.

**Метод Ньютона.** Задаётся начальное приближение  $x_0$  вблизи предположительного корня  $x^*$ , после чего строится касательная к графику исследуемой функции в точке приближения, для которой находится её пересечение с осью абсцисс  $x_1$ . Затем точка  $x_1$  берётся в качестве следующего приближения. Далее эти действия повторяются до тех пор пока не будет достигнута необходимая точность. Таким образом, алгоритм сводится к итерационной процедуре вычисления:

$$
x_{i+1} = x_i - \frac{f(x_i)}{f'(x_i)}, \quad i = 0, 1, \dots
$$
\n(8)

Критерием завершения процесса поиска корня  $x^*$  могут служить условия  $|x_{i+1}-x_i| < \varepsilon$  либо  $|f(x_{i+1})| < \varepsilon$ .

Метод секущих.

## Метод Мюллера.

## Метод обратной параболической интерполяции.

Перечень функций  $f(x)$  для данного задания приведён в Таблице 5.

Таблица 5: Варианты функций  $f(x)$  для практического задания  $P2$  (п. 5.2.2)

<span id="page-12-1"></span>

| Вариант         | f(x)                     | Вариант          | f(x)                   |
|-----------------|--------------------------|------------------|------------------------|
| F <sub>01</sub> | $x^2-e^x$                | F06              | $x^3 + (x - 3) \sin x$ |
| F <sub>02</sub> | $x^2 - \sin x$           | F <sub>0</sub> 7 | $x^2e^x-\frac{1}{2}$   |
| F <sub>03</sub> | $x^3 + 3x + 2.2$         | F08              | $x^3 + 4x - 3$         |
| F <sub>04</sub> | $e^x-x-2$                | F <sub>09</sub>  | $3x - 5\cos \pi x - 1$ |
| F05             | $x^3 + \cos \frac{x}{x}$ | F10              | $(5x^2-1)e^x-1$        |

#### <span id="page-12-0"></span>Численное решение дифференциальных уравнений (Р3)  $5.2.3$

Используя тот или иной численный метод (полный список методов приведён в Таблице 6), построить приближённое решение задачи Коши для следующего

дифференциального уравнения:

$$
\frac{\mathrm{d}y(x)}{\mathrm{d}x} = f(x, y), \quad y(x_0) = y_0 \tag{9}
$$

на интервале  $x \in [a, b]$  с шагом  $\Delta x$ .

Таблица 6: Методы численного решения дифференциальных уравнений

<span id="page-13-0"></span>

| Вариант        | Метод                                             |
|----------------|---------------------------------------------------|
| M1             | явный метод Эйлера                                |
| M <sub>2</sub> | модифицированный метод Эйлера с пересчётом        |
| M <sub>3</sub> | двухшаговый метод Адамса-Башфорта                 |
| M4             | классический метод Рунге-Кутты четвёртого порядка |

## Явный метод Эйлера.

Модифицированный метод Эйлера с пересчётом.

Двухшаговый метод Адамса-Башфорта.

## Классический метод Рунге-Кутты четвёртого порядка. ...

Параметры  $a, b, x_0, y_0$  и  $\Delta x$  тем или иным способом должен задавать пользователь программы. Список функций  $f(x, y)$  приведён в Таблице 7.

Таблица 7: Варианты функций  $f(x, y)$  для практического задания РЗ (п. 5.2.3)

<span id="page-13-1"></span>

| Вариант         | f(x,y)      | Вариант         | f(x,y)        |
|-----------------|-------------|-----------------|---------------|
| F <sub>01</sub> | $x - y$     | F07             | $y^2 - x^2$   |
| F <sub>02</sub> | $\sin(xy)$  | F08             | $y^2 + x^2$   |
| F03             | $x + y$     | F <sub>09</sub> | $y+x^2$       |
| F <sub>04</sub> | $y^2+x$     | F10             | $\cos(y^2-x)$ |
| F05             | $y^2-x$     | F11             | $y-x^2$       |
| F06             | $\sin(x+y)$ | F12             | $\cos(y+x^2)$ |

#### <span id="page-14-0"></span> $5.2.4$ Задача численного интерполирования (Р4)

Известны данные (см. Таблицу 8) о некоторой зависимости  $y = y(x)$ , измеренные экспериментально и представленные парами значений вида  $(x_i, y_i)$ . Тем или иным методом интерполяции (варианты методов для данного задания приведены в Таблице 9) требуется найти недостающие значения функции  $y(x)$  в диапазоне  $[\min\{x_i\}, \max\{x_i\}]$  с шагом  $\Delta x$ . Шаг  $\Delta x$  задать следующим образом:

$$
\Delta x = \frac{|\max\{x_i\} - \min\{x_i\}|}{10(N-1)},
$$
\n(10)

где  $N$  — это число известных наборов  $(x_i, y_i)$ .

Таблица 8: Варианты данных для практических заданий Р4 (п. 5.2.4) и Р5  $(\text{II. } 5.2.5)$ 

<span id="page-14-1"></span>

| Вариант          | $(x_i, y_i)$                                                          |
|------------------|-----------------------------------------------------------------------|
| D <sub>01</sub>  | $(1, 2.5), (2, 4), (3, 3.5), (4, 5), (5, 6)$                          |
| D <sub>02</sub>  | $(0,-1), (2,0.2), (3,0.5), (3.5,0.8)$                                 |
| D <sub>03</sub>  | $(-1.2, 35), (-0.7, 37), (-0.3, 31), (0.2, 38), (0.8, 40.5)$          |
| D <sub>04</sub>  | $(1, 51), (1.2, 49), (2, 55), (2.7, 56.5)$                            |
| D05              | $(-0.9, 2.07), (0.1, 3.14), (0.8, 3.01), (1.5, 3.47), (2.3, 4.06)$    |
| D <sub>06</sub>  | $(1,3.9), (2,4.9), (3,3.4), (4,1.4), (5,1.9)$                         |
| D <sub>0</sub> 7 | $(-2.1, 3.1), (-0.7, 2.4), (-0.1, 1.3), (1.5, 2.6), (1.9, 2.8)$       |
| D <sub>08</sub>  | $(1,5.3), (2,6.3), (3,4.8), (4,3.8), (5,3.3)$                         |
| D <sub>09</sub>  | $(1.2, -2.7), (1.6, -1.5), (2.1, -0.7), (2.3, -0.1), (2.9, 0.9)$      |
| D10              | $(-0.2, 34), (0.3, 38), (0.7, 39), (1.2, 37), (1.9, 40), (2.3, 41.5)$ |

Написанная вами программа должна считывать исходную интерполяционную сетку из файла input.dat и выдавать конечные результаты на экран либо в файл с именем, заданным пользователем.

### Метод ближайшего соседа.

## Метод линейной интерполяции.

## Метод интерполяционного многочлена Лагранжа.

| Таолица У: Методы численного интерполирования |
|-----------------------------------------------|
| Метод                                         |
| ближайшего соседа                             |
| линейной интерполяции                         |
| интерполяционного многочлена Лагранжа         |
| канонического полинома                        |
|                                               |

<span id="page-15-2"></span>

#### Метод канонического полинома.  $\ldots$

#### <span id="page-15-0"></span> $5.2.5$ Аппроксимация (Р5)

Методом наименьших квадратов необходимо найти функцию  $f(x)$ , которая наилучшим образом приближает данные, приведённые в Таблице 8. Тип искомой функции  $f(x)$  определяется номером индивидуального варианта, а полный их перечень приведён в Таблице 10.

| $\frac{1}{2}$ $\frac{1}{2}$ |                                 |                                              |                   |  |  |
|----------------------------------------------------------------------------------------------------|---------------------------------|----------------------------------------------|-------------------|--|--|
| Вариант                                                                                                    | Функция                         |                                              | Искомые параметры |  |  |
| F1                                                                                                    |                                 | линейная: $f(x) = a_1x + a_0$                | $a_1, a_0$        |  |  |
| F2                                                                                                    |                                 | параболическая: $f(x) = a_2x^2 + a_1x + a_0$ | $a_2, a_1, a_0$   |  |  |
| F3                                                                                                    | показательная: $f(x) = be^{ax}$ |                                              | a, b              |  |  |
| F4                                                                                                    |                                 | степенная: $f(x) = cx^n$                     | n, c              |  |  |

<span id="page-15-3"></span>Таблица 10<sup>.</sup> Функции  $f(x)$  для залания P5 (п. 5.2.5)

Программа должна считывать исходный набор данных из файла input.dat и определять значения искомых параметров аппроксимирующей функции с их погрешностями. Результаты расчётов должны выдаватся на экран. Решение данной задачи необходимо сравнить с решением задачи Р4.

### Метод наименьших квадратов.

#### <span id="page-15-1"></span>5.3 Варианты заданий на практику

Номер варианта индивидуальных заданий на практику закрепляется за каждым студентом по согласованию с преподавателем. Полный перечень вариантов приведён в Таблице 11. Для расшифровки этой таблицы следует использовать данные приведённые в Таблицах  $2-10$ . При возникновении любых возможных проблем обращайтесь к преподавателю.

|                 |                 | Задача         |                |         |                |                             |
|-----------------|-----------------|----------------|----------------|---------|----------------|-----------------------------|
| Вариант         | Реферат         | P1             | P <sub>2</sub> | P3      | P <sub>4</sub> | P <sub>5</sub>              |
| V01             | $\mathbf{1}$    | $F01, M1+M5$   | F01, M1        | F01, M1 | $D01, M1+M2$   | D01, $F1 + F2$              |
| V <sub>02</sub> | $\sqrt{2}$      | $F02, M2+M5$   | F01, M2        | F01, M2 | $D01, M1+M3$   | $D01, F1 + F3$              |
| V <sub>03</sub> | 3               | $F03, M3+M5$   | F01, M3        | F01, M3 | $D01, M1+M4$   | D01, $F1 + F4$              |
| V04             | $\overline{4}$  | $F04, M4+M5$   | F01, M4        | F01, M4 | $D02, M1+M2$   | $D02, F1 + F2$              |
| V05             | $\overline{5}$  | $F05, M6+M5$   | F01, M5        | F02, M1 | $D02, M1+M3$   | D02, $F1 + F3$              |
| V06             | $6\phantom{.}6$ | $F06, M1 + M5$ | F01, M6        | F02, M2 | $D02, M1+M4$   | $D02, F1 + F4$              |
| V <sub>07</sub> | $\overline{7}$  | $F07, M2+M5$   | F02, M1        | F02, M3 | $D03, M1+M2$   | D03, $F1 + F2$              |
| V <sub>08</sub> | 8               | $F08, M3+M5$   | F02, M2        | F02, M4 | $D03, M1+M3$   | D03, $F1 + F3$              |
| V <sub>09</sub> | 9               | $F09, M4+M5$   | F02, M3        | F03, M1 | $D03, M1 + M4$ | D <sub>03</sub> , $F1 + F4$ |
| V10             | 10              | $F10, M6+M5$   | F02, M4        | F03, M2 | $D04, M1+M2$   | D <sub>04</sub> , $F1 + F2$ |
| V11             | 11              | $F11, M1+M5$   | F02, M5        | F03, M3 | $D04, M1+M3$   | D <sub>04</sub> , $F1 + F3$ |
| V12             | 12              | $F12, M2+M5$   | F02, M6        | F03, M4 | $D04, M1+M4$   | D04, $F1 + F4$              |
| V13             | 13              | $F13, M3+M5$   | F03, M1        | F04, M1 | $D05, M1 + M2$ | D <sub>05</sub> , $F1 + F2$ |
| V14             | 14              | $F14, M4+M5$   | F03, M2        | F04, M2 | $D05, M1 + M3$ | D <sub>05</sub> , $F1 + F3$ |
| V15             | 15              | $F15, M6+M5$   | F03, M3        | F04, M3 | $D05, M1 + M4$ | D <sub>05</sub> , $F1 + F4$ |
| V16             | 16              | $F16, M1+M5$   | F03, M4        | F04, M4 | $D06, M1 + M2$ | D06, $F1 + F2$              |
| V17             | 17              | $F17, M2+M5$   | F03, M5        | F05, M1 | $D06, M1+M3$   | D06, $F1 + F3$              |
| V18             | 18              | $F18, M3+M5$   | F03, M6        | F05, M2 | $D06, M1 + M4$ | D <sub>06</sub> , $F1 + F4$ |
| V19             | 19              | $F19, M4+M5$   | F04, M1        | F05, M3 | $D07, M1 + M2$ | $D07, F1 + F2$              |
| V20             | 20              | $F20, M6+M5$   | F04, M2        | F05, M4 | $D07, M1 + M3$ | D07, $F1 + F3$              |
| V21             | 21              | $F01, M4+M5$   | F04, M3        | F06, M1 | $D07, M1 + M4$ | D07, $F1 + F4$              |
| V22             | 22              | $F02, M6+M5$   | F04, M4        | F06, M2 | $D08, M1+M2$   | $D08, F1 + F2$              |
| V23             | 23              | $F03, M4+M5$   | F04, M5        | F06, M3 | $D08, M1+M3$   | $D08, F1 + F3$              |
| V24             | 24              | $F04, M1+M5$   | F04, M6        | F06, M4 | $D08, M1+M4$   | $D08, F1 + F4$              |
| V25             | 25              | $F05, M2+M5$   | F05, M1        | F07, M1 | $D09, M1+M2$   | D09, $F1 + F2$              |
| V26             | 26              | $F06, M3+M5$   | F05, M2        | F07, M2 | D09, $M1+M3$   | D09, $F1 + F3$              |

<span id="page-16-7"></span>Таблица 11: Варианты заданий на практику

# <span id="page-16-1"></span>Список использованных источников

- <span id="page-16-0"></span>[1] Д.А. Плешев и Ф.Ф. Асадуллин. Учебная, технологическая и преддипломная практика: методические указания. Сыктывкар: СЛИ, 2021, с. 40.
- <span id="page-16-2"></span>[2] Н.С. Бахвалов, Н.П. Жидков и Г.М. Кобельков. Численные методы. 9-е изд. М.: "Лаборатория знаний", 2020, с. 636.
- <span id="page-16-4"></span>[3] Л.П. Мохрачева. Типовые математические схемы моделирования. Примеры и задачи. Екатеринбург: Изд-во Урал. ун-та, 2018, с. 144.
- <span id="page-16-5"></span>[4] В.В. Аюпов. Математическое моделирование технических систем. Пермь: ИПЦ «Прокростъ», 2017, с. 242.
- [5] Х. Гулд и Я. Тобочник. Компьютерное моделирование в физике. Т. 1. М.: Мир, 1990, с. 350.
- <span id="page-16-3"></span>[6] Х. Гулд и Я. Тобочник. Компьютерное моделирование в физике. Т. 2. М.: Мир, 1990, с. 400.
- <span id="page-16-6"></span>[7] Google Академия. url: <https://scholar.google.com/>.
- <span id="page-17-0"></span>[8] Mendeley. URL: <https://www.mendeley.com>.
- <span id="page-17-1"></span>[9]  $arXiv.org$ . URL: <https://arxiv.org/>.
- <span id="page-17-2"></span>[10] Научная электронная библиотека. url: <https://www.elibrary.ru/>.
- <span id="page-17-3"></span>[11] Web of Science. URL: <https://webofknowledge.com>.
- <span id="page-17-4"></span>[12] Scopus. URL: <https://www.scopus.com>.
- <span id="page-17-5"></span>[13] ScienceDirect. URL: <https://www.sciencedirect.com>.
- <span id="page-17-6"></span>[14] Springer Link. URL: <https://link.springer.com/>.
- <span id="page-17-7"></span>[15] Электронная библиотека Института инженеров по электротехнике и электронике. URL: <https://ieeexplore.ieee.org>.
- <span id="page-17-8"></span>[16] ИСТИНА — Интеллектуальная Система Тематического Исследования НАукометрических данных. URL: <https://istina.msu.ru/>.
- <span id="page-17-9"></span>[17] MathSciNet. URL: <https://mathscinet.ams.org>.
- <span id="page-17-10"></span>[18] *Проект Евклид.* URL: <https://projecteuclid.org>.
- <span id="page-17-11"></span>[19] *MathNet.* URL: <http://www.mathnet.ru/>.
- <span id="page-17-12"></span>[20] И.А. Котельников и П.З. Чеботарёв.  $\cancel{B}TFX$  по-русски. 3-е изд., перераб. и доп. Новосибирск: Сибирский хронограф, 2004, с. 496.
- <span id="page-17-13"></span>[21] С.М. Львовский. Набор и вёрстка в системе  $\cancel{B}T_F X$ . 5-е изд., перераб. М.: МЦНМО, 2014, с. 400.
- <span id="page-17-14"></span>[22] А.В. Столяров. *Сверстай диплом красиво: ВТ<sub>Е</sub>Х за три дня*. М.: МАКС Пресс, 2010, с. 100. url: <http://stolyarov.info/books/latex3days>.
- <span id="page-17-15"></span>[23] Д.Э. Кнут. *Все про Т<sub>Е</sub>Х*. М.: Издательский дом "Вильямс", 2003, с. 560.
- <span id="page-17-16"></span>[24] А.В. Костырка. *Краткий курс благородного набора*. URL: [https : / /](https://kostyrka.ru/main/ru/typesetting-and-typography-crash-course-by-kostyrka) [kostyrka.ru/main/ru/typesetting- and- typography- crash- course](https://kostyrka.ru/main/ru/typesetting-and-typography-crash-course-by-kostyrka)[by-kostyrka](https://kostyrka.ru/main/ru/typesetting-and-typography-crash-course-by-kostyrka).
- <span id="page-17-17"></span>[25] D. Kirsch. Detexify  $BTEX$  symbol recognition. URL: http://detexify. [kirelabs.org/classify.html](http://detexify.kirelabs.org/classify.html).
- <span id="page-17-18"></span>[26] Sublime Text. url: <https://www.sublimetext.com>.
- <span id="page-17-19"></span>[27] TFX Live. URL: <https://tug.org/texlive/>.
- <span id="page-17-20"></span>[28] Overleaf. URL: <https://www.overleaf.com/>.
- <span id="page-17-21"></span>[29] BiblATEX – Sophisticated Bibliographies in  $\cancel{BTPX}$ . URL: [https://ctan.org/](https://ctan.org/pkg/biblatex) [pkg/biblatex](https://ctan.org/pkg/biblatex).
- <span id="page-17-22"></span>[30] Biber – A BibTEX replacement for users of BibETEX. URL: [https://ctan.](https://ctan.org/pkg/biber) [org/pkg/biber](https://ctan.org/pkg/biber).
- <span id="page-17-23"></span>[31] A. Feder.  $BibT_FX$ . URL:  $http://www.bibtex.org/$ .
- <span id="page-17-24"></span>[32] JabRef. URL: <https://www.jabref.org/>.
- <span id="page-18-0"></span>[33] Страница загрузки Mendeley Desktop. url: [https://www.mendeley.com/](https://www.mendeley.com/download-desktop-new/) [download-desktop-new/](https://www.mendeley.com/download-desktop-new/).
- <span id="page-18-1"></span>[34] Gnuplot homepage. URL: <http://www.gnuplot.info/>.
- <span id="page-18-2"></span>[35] *Official gnuplot documentation.* URL: http://www.gnuplot.info/ [documentation.html](http://www.gnuplot.info/documentation.html).
- <span id="page-18-3"></span>[36] Demos for gnuplot. URL: <http://gnuplot.sourceforge.net/demo/>.
- <span id="page-18-4"></span>[37] Gnuplot u c чем его едят. URL: [https://habr.com/ru/company/ruvds/](https://habr.com/ru/company/ruvds/blog/517450/) [blog/517450/](https://habr.com/ru/company/ruvds/blog/517450/).
- <span id="page-18-5"></span>[38] Asymptote homepage. url: <https://asymptote.sourceforge.io/>.
- <span id="page-18-6"></span>[39] Asymptote documentation. URL: https://asymptote.sourceforge.io/ [doc/index.html](https://asymptote.sourceforge.io/doc/index.html).
- <span id="page-18-7"></span>[40] Ю.М. Волченко. Научная графика на языке Asymptote. URL: http:// [math.volchenko.com/AsyMan.pdf](http://math.volchenko.com/AsyMan.pdf).
- <span id="page-18-8"></span>[41] P. Ivaldi. *Euclidean geometry with Asymptote*. URL: [http://www.piprime.](http://www.piprime.fr/files/res/geometry_en.pdf) [fr/files/res/geometry\\_en.pdf](http://www.piprime.fr/files/res/geometry_en.pdf).
- <span id="page-18-9"></span>[42] Asymptote Gallery. URL: [https://asymptote.sourceforge.io/gallery/](https://asymptote.sourceforge.io/gallery/index.html) [index.html](https://asymptote.sourceforge.io/gallery/index.html).
- <span id="page-18-10"></span>[43] Asymptote examples collection. URL: <https://asy.marris.fr/asymptote/>.
- <span id="page-18-11"></span>[44] Asymptote Web Application. URL: <http://asymptote.ualberta.ca/>.
- <span id="page-18-12"></span>[45] Maxima homepage. URL: https://maxima.sourceforge.io/ru/index. [html](https://maxima.sourceforge.io/ru/index.html).
- <span id="page-18-13"></span>[46] *Maxima Documentation.* URL: https://maxima.sourceforge.io/ru/ [documentation.html](https://maxima.sourceforge.io/ru/documentation.html).
- <span id="page-18-14"></span>[47] Е.В. Маевский и П.В. Ягодовский. Компьютерная математика. Высшая математика в СКМ Maxima. Часть I. Введение. М.: Финансовый университет, 2013.
- <span id="page-18-15"></span>[48] В.А. Ильина и П.К. Силаев. Система аналитических вычислений MAXIMA для физиков-теоретиков. М., 2007.
- <span id="page-18-16"></span>[49] Maxima on line. URL: <http://maxima.cesga.es>.
- <span id="page-18-17"></span>[50] SAGE homepage. url: <https://www.sagemath.org/>.
- <span id="page-18-18"></span>[51] Octave homepage. URL: <https://www.gnu.org/software/octave/>.
- <span id="page-18-19"></span>[52] The R Project for Statistical Computing. URL: https://www.r-project. [org/](https://www.r-project.org/).
- <span id="page-18-20"></span>[53] Б. Керниган и Д. Ритчи. Язык программирования Си. 3-е изд., испр. СПб.: Невский Диалект, 2001, с. 352.
- <span id="page-18-21"></span>[54] А.В. Столяров. *Введение в язык Cu++*. 5-е изд., испр. и доп. М.: МАКС Пресс, 2020, с. 156. url: <http://stolyarov.info/books/cppintro>.
- <span id="page-19-0"></span>[55] cplusplus.com. URL: <http://www.cplusplus.com>.
- <span id="page-19-1"></span>[56] GSL homepage. url: <https://www.gnu.org/software/gsl/>.
- <span id="page-19-2"></span>[57] GCC, the GNU Compiler Collection. url: <https://gcc.gnu.org/>.
- <span id="page-19-3"></span>[58] ROOT homepage. URL: <https://root.cern/>.
- <span id="page-19-4"></span>[59] GDB: The GNU Project Debugger. URL: [https://www.sourceware.org/](https://www.sourceware.org/gdb/) [gdb/](https://www.sourceware.org/gdb/).
- <span id="page-19-5"></span>[60] А.В. Столяров. Архитектура ЭВМ и системное программное обеспечение. Пособие по выполнению лабораторных работ на ЭВМ в среде ОС UNIX. M.: M $\Gamma$ TV  $\Gamma$ A, 2009, c. 48. URL: [http://stolyarov.info/books/](http://stolyarov.info/books/unixref) [unixref](http://stolyarov.info/books/unixref).
- <span id="page-19-6"></span>[61] А.В. Столяров. Программирование: введение в профессию. 2-е изд., испр. и доп.: в 3 томах. Т. I. Азы программирования. М.: МАКС Пресс, 2021, с. 704. url: [http://stolyarov.info/books/programming\\_intro/e2](http://stolyarov.info/books/programming_intro/e2).